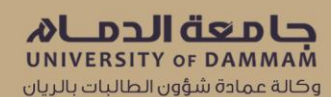

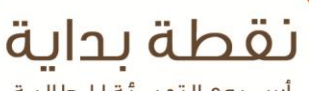

أسـبوع التهيــتُة للـطالبـة المستجدة ١٤٣٧هـ -٢٠١٧ ص

> التعريف بكلية الآداب

1

#### مقدمة

يسرنا عزيزتي الطالبة الترحيب بك في جامعة الدمام متمنين لك دوام التوفيق والسداد، ونحن في كلية اآلداب نسعى إلى تعريف الطالبات بالحياة الجامعية ومساعدتهن على فهم نظم الجامعة ولوائحها وإدارتها وأقسامها األكاديمية والخدمات التي تقدمها؛ لذا فقد حرصنا على أن نضع بين يديك هذه المطوية التعريفية التي تشتمل على معلومات هامة وحيوية تعينك على المضي قدما في مسيرتك الأكاديمية .

#### الرؤية

التميز في العلوم اإلنسانية محليا وإقليميا وعالميا .

#### الرسالة

تقديم البرامج التعليمية ،وتنمية القدرات البحثية وفق معايير الجودة مع االلتزام بالقيم واالعتزاز بالهوية ضمن شراكة مجتمعية .

#### <u>الأهداف</u>

- تطوير البرامج التعليمية ،وإعداد الكفاءات المتميزة ،وتأهيلها للتنافس في المجاالت التخصصية .
- تشجيع البحث العلمي ،وتحديث أولوياته وفق حاجة المجتمع ومتطلبات العصر .
	- تعزيز الهوية الإسلامية العربية من خلال البرامج والأنشطة .
	- تفعيل شركات مجتمعية ذات صلة بالتخصصات األكاديمية .

٢

### مقررات السنة العامة

## مقررات الفصل الدراسي األول

النظام االجتماعي في اإلسالم – فقه السيرة – التحرير العربي –النحو التطبيقي )1( – اللغة اإلنجليزية العامة – مبادئ اإلدارة – مهارات التعلم والتفكير –مدخل إلى تقنية المعلومات – الصحة واللياقة .

## مقررات الفصل الدراسي الثاني

التالوة والتجويد –النحوالتطبيقي )2( –التذوق األدبي \_القراءة والمحادثة \_ اللغة الإنجليزية (قراءة ) –اللغة الإنجليزية (كتابة )-مبادئ علم الاجتماع – برامج الحاسب المكتبية – مبادئ اإلحصاء .

## األقسام العلمية بكلية اآلداب:

- الدراسات اإلسالمية
	- اللغة العربية
	- اللغة الإنحليزية
		- التاريخ
- الجغرافيا ونظم المعلومات الجغرافية .
	- المكتبات والمعلومات
	- علم االجتماع والخدمة االجتماعية .

٣

الاتصال وتقنية الإعلام .

#### معايير التخصص

- -1النجاح فيما ال يقل عن %50من الساعات المقررة للسنة األولى في الخطة الدراسية للكلية .
	- -2تحقيق معدل تراكمي ال يقل عن )2،00من 5،00(في السنة األولى .

-3 النجاح في مواد القسم الذي ترغبين التخصص فيه .

- -4الطاقة االستيعابية للقسم .
- -5 المفاضلة بين الطالبات الالتي حققن الشروط أعاله على المقاعد المتاحة لكل تخصص حسب المعدل التراكمي .

إرشادات عامة

- الدخول على موقع الجامعة اإللكتروني [sa.edu.uod.www](http://www.uod.edu.sa/) االطالع على دليل المستخدم لنظام سجالت الطالب؛ لمعرفة اآلتي :
- التقويم الأكاديمي. - تسجيل المقررات. - استخراج بطاقة جامعية والحرص على حملها داخل الكلية . - فتح حساب بريد الكتروني
	- فتح حساب آيبان إليداع المكافأة المالية.

# الئحة الدراسة واالختبارات

 $\begin{picture}(120,111) \put(0,0){\line(1,0){15}} \put(15,0){\line(1,0){15}} \put(15,0){\line(1,0){15}} \put(15,0){\line(1,0){15}} \put(15,0){\line(1,0){15}} \put(15,0){\line(1,0){15}} \put(15,0){\line(1,0){15}} \put(15,0){\line(1,0){15}} \put(15,0){\line(1,0){15}} \put(15,0){\line(1,0){15}} \put(15,0){\line(1,0){15}} \put(15,0){\line$ 

# التأجيل واالنقطاع :

 $\mathcal{H}(\mathcal{A})$ 

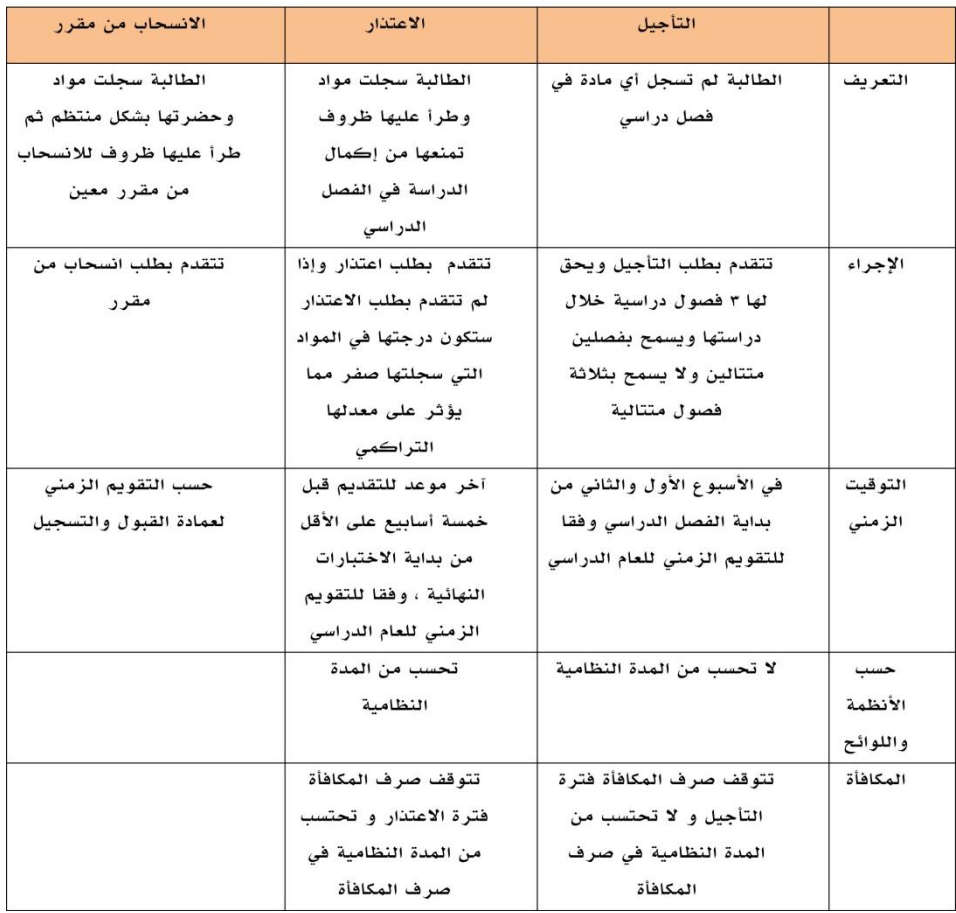

# التحويل والزيارة :

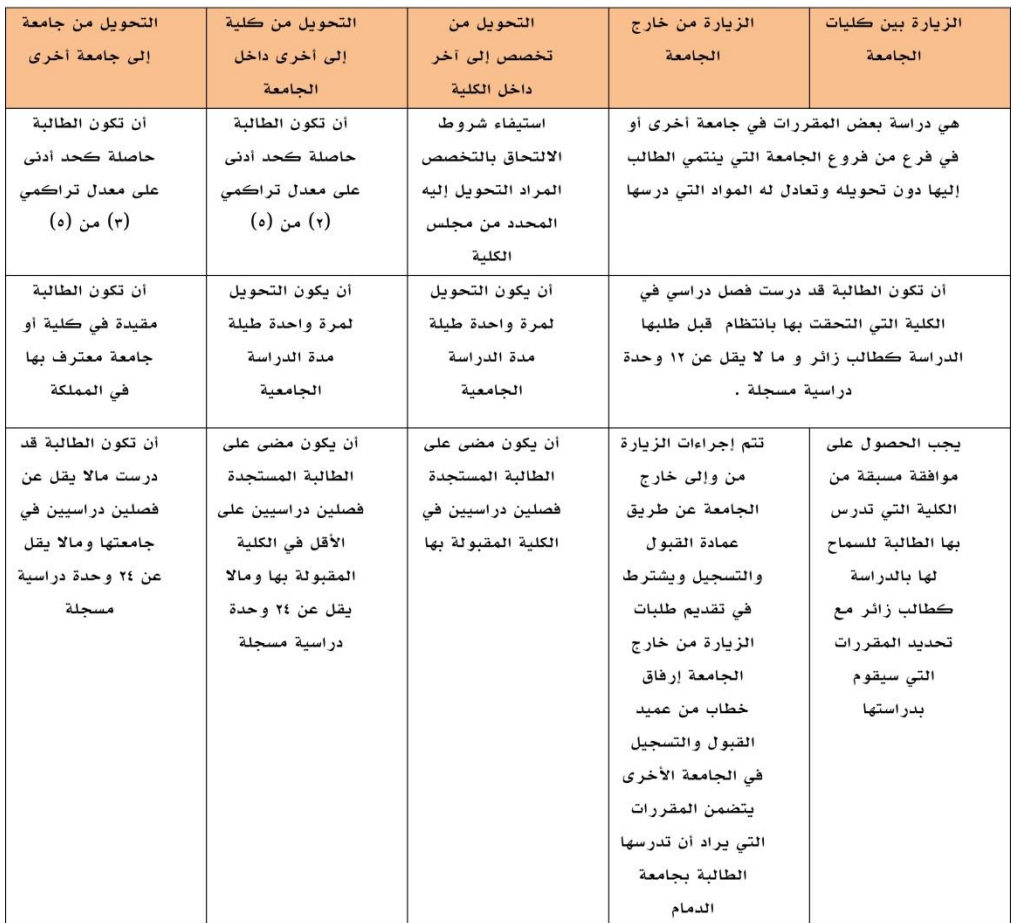

# للتواصل :

 $\mathsf{r}$ 711 : سيسكو : 381 $\mathsf{u}$ dance m reg.art.d@uod.edu.sa : االلكتروني البريد

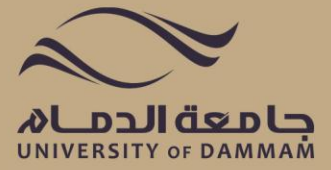